### **Using the BraillePen Write Keymap**

The tables below contain all the default keystroke assignments for BraillePen Write for the US Standard keyboard in Windows. Unused combinations are provided in the file **available-keystrokes.txt**.

The Joystick and Pan Keys are only available on BraillePen 12. These keys add many, many combinations to the possible keystrokes. These keystrokes are provided in the file **BP12 remaining keystrokes.txt**.

Both these files can be downloaded from the BraillePen website, and are available on the BraillePen CD supplied after May 31 2011.

#### **The US standard keyboard (US.kmf)**

#### **Letters and numbers**

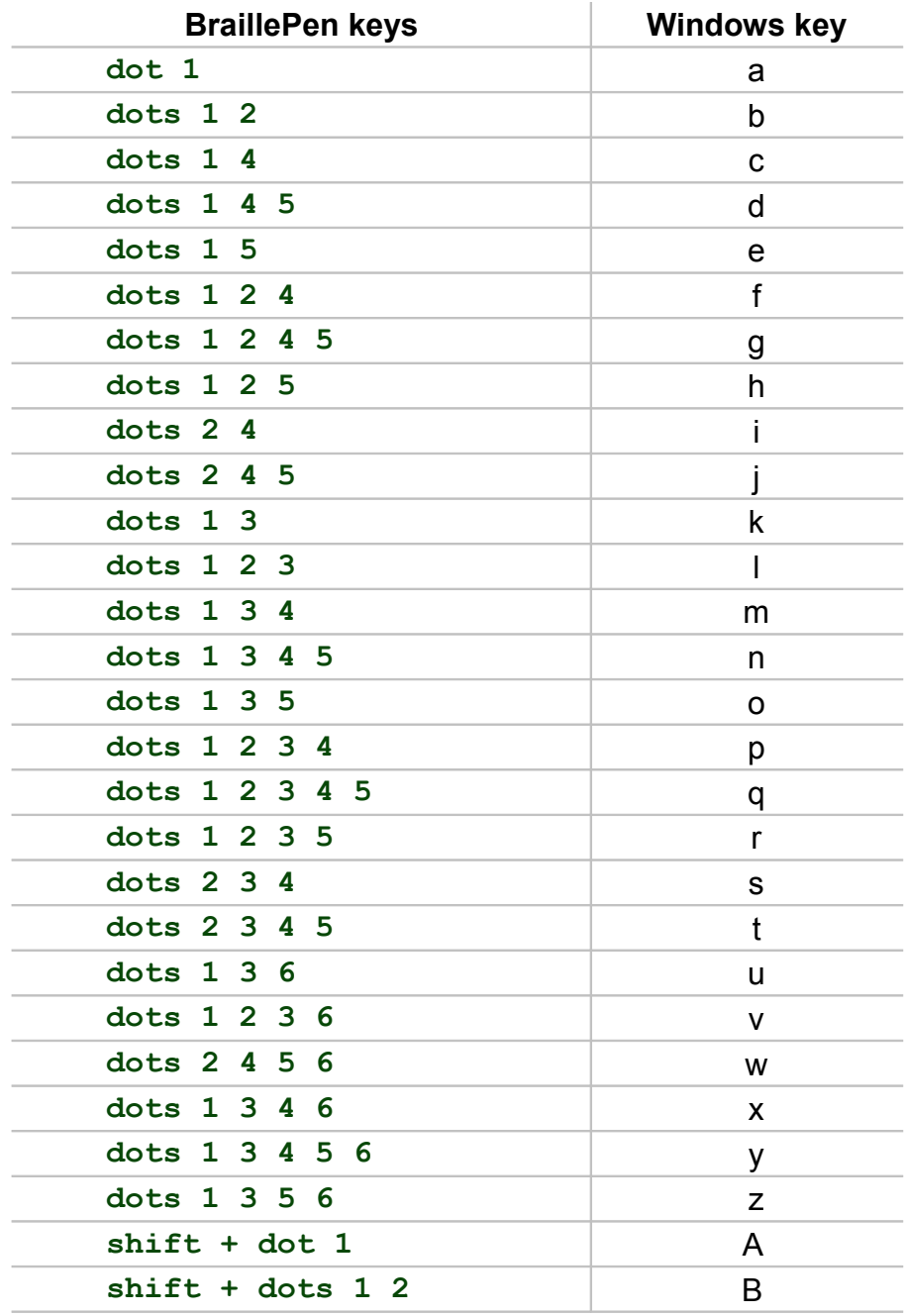

Using the BraillePen Write Keymap 1

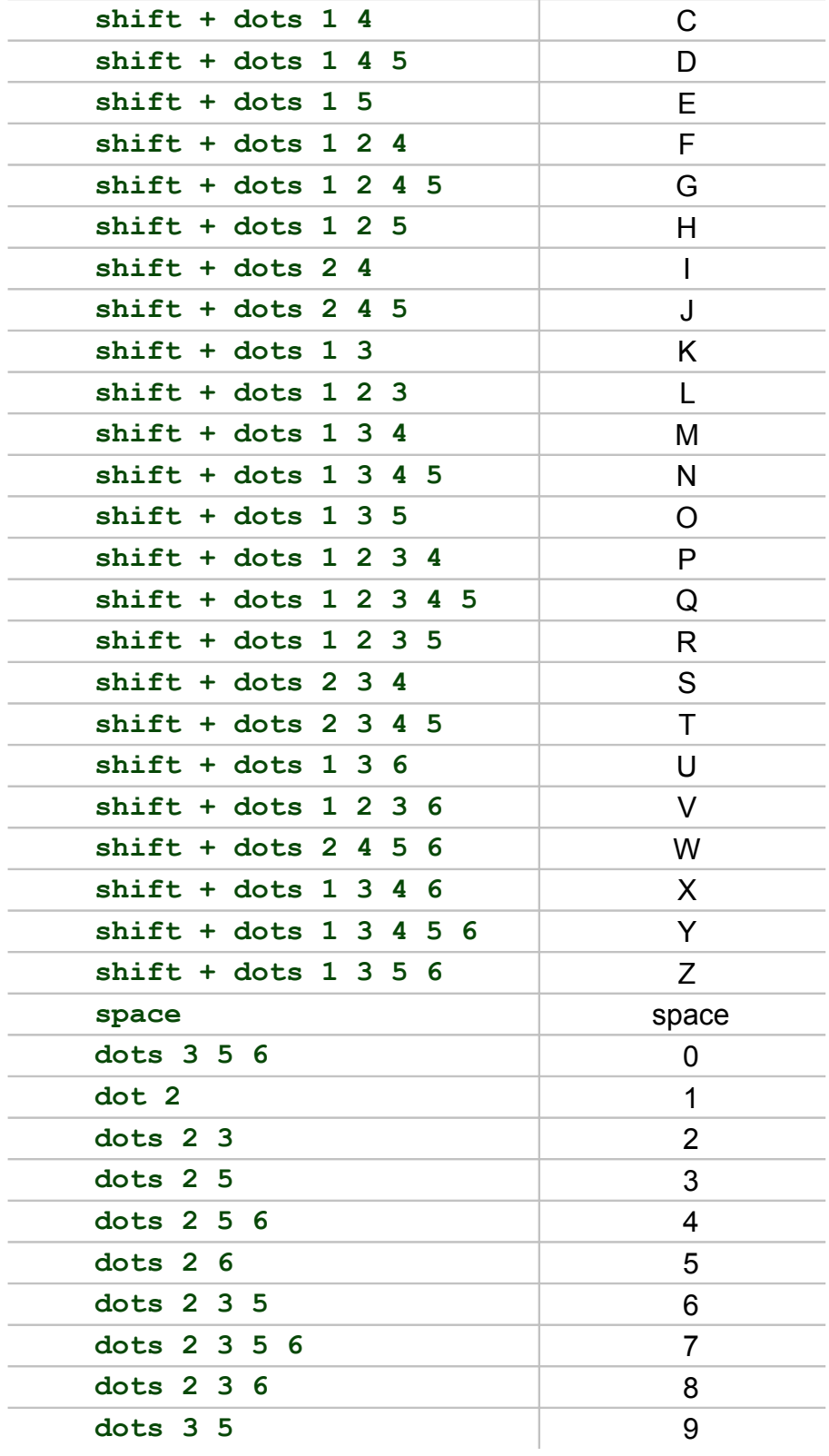

# **Punctuation and special characters**

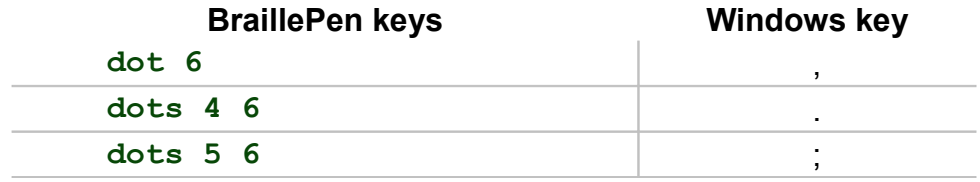

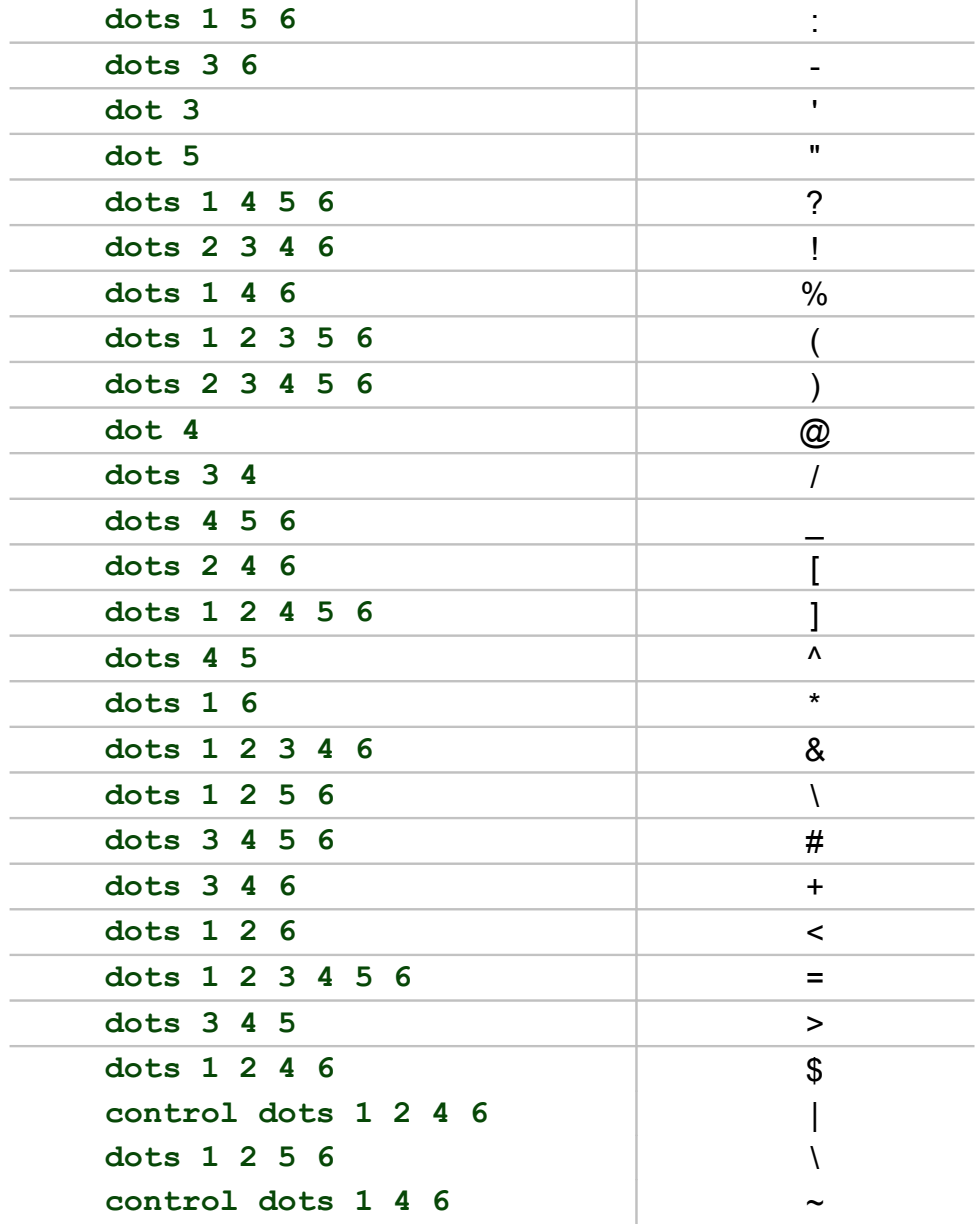

## **Modifier and control keys**

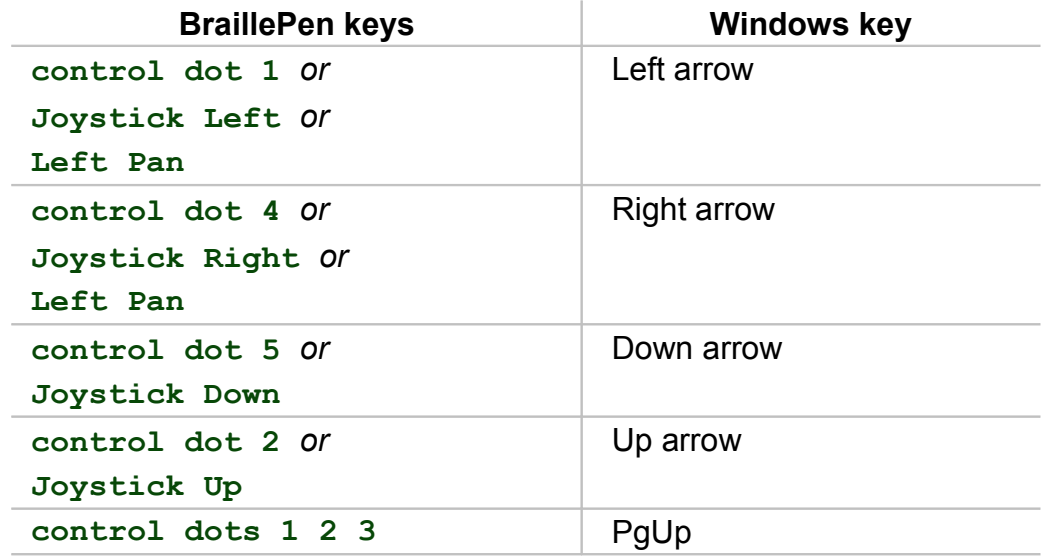

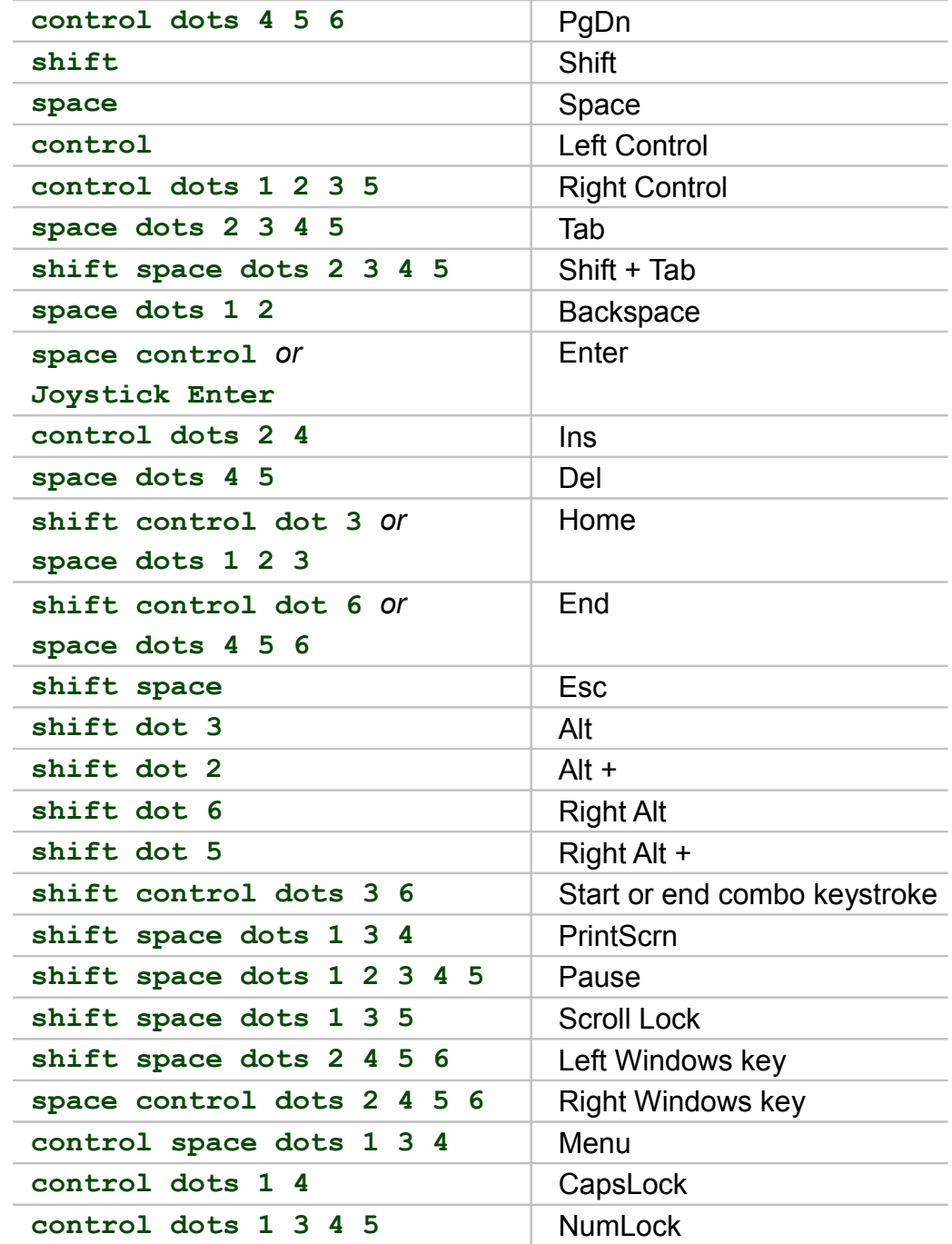

# **Function keys**

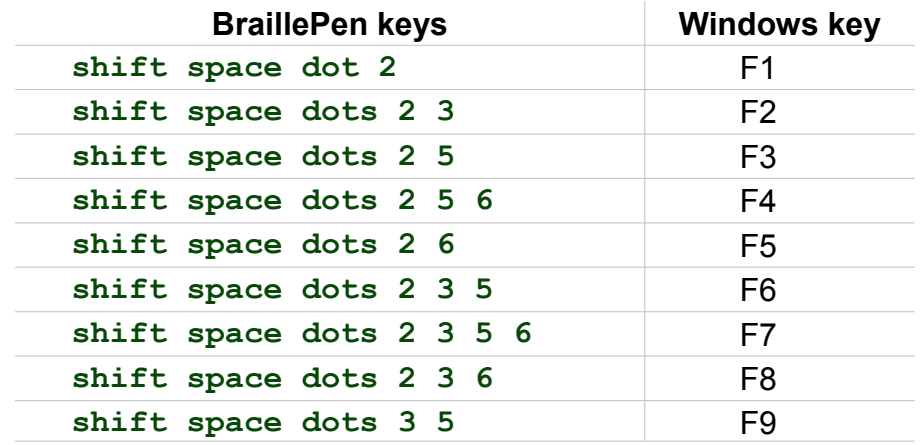

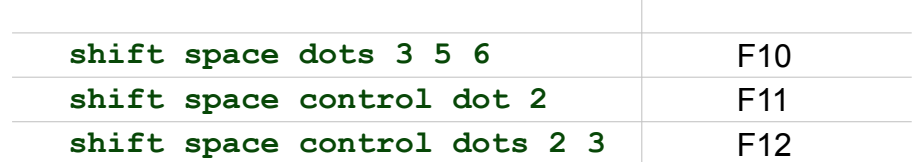

#### **Numeric keypad keys**

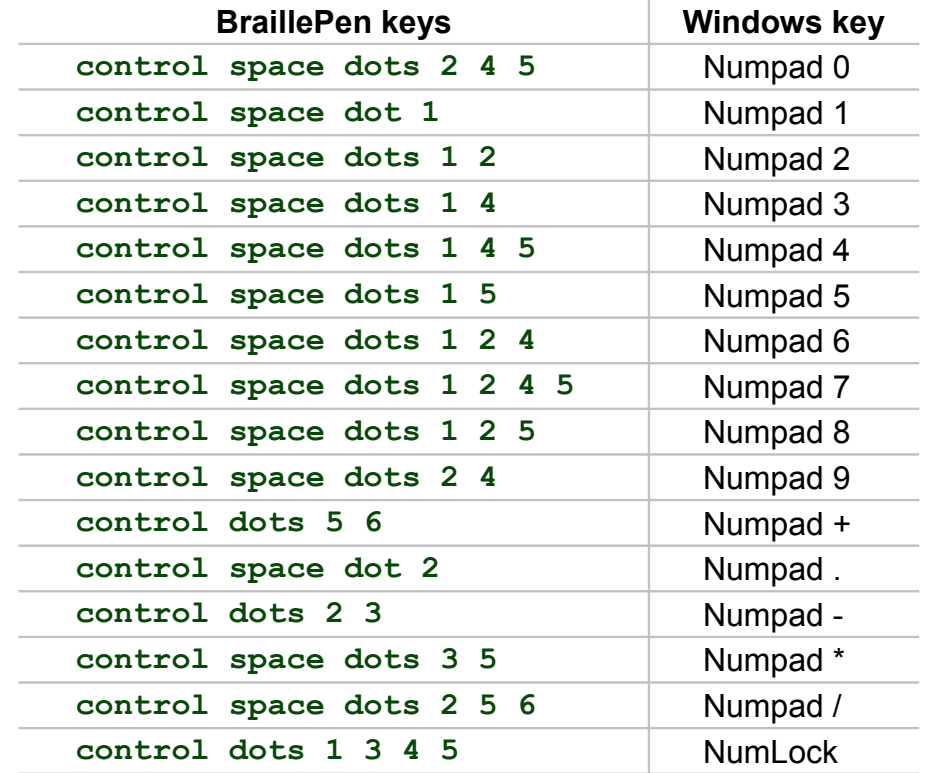

## **Unused keystrokes in the US keymap (BP Slim keys only)**

See the file **available-keystrokes.txt**.